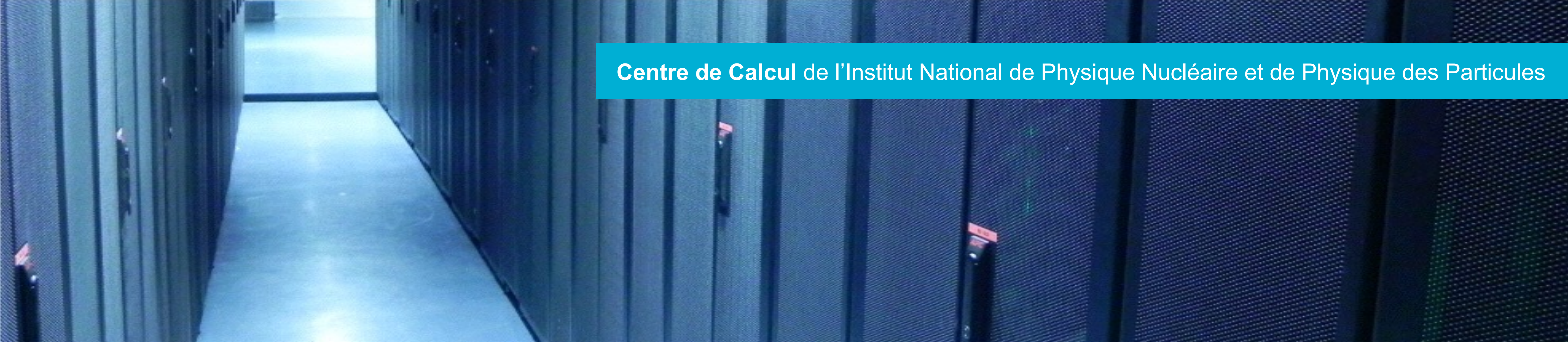

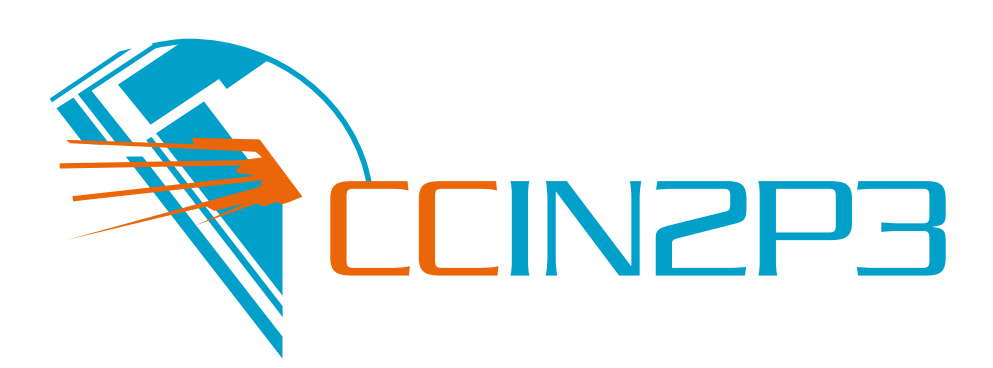

## APIs REST Introduction et Utilisation

Jean-René Rouet <rouet@in2p3.fr>

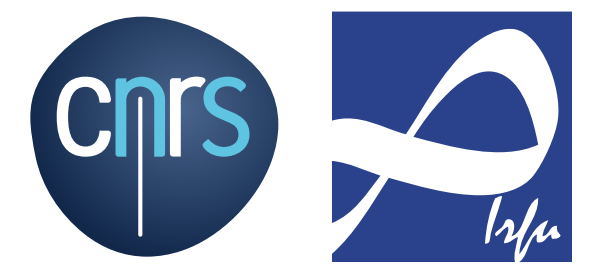

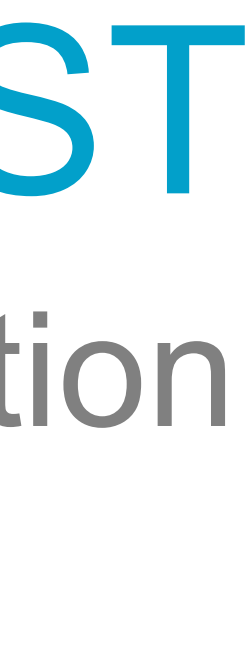

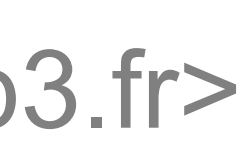

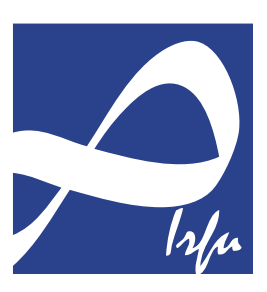

▶ Building restful web services, like other programming skills is part art, part science. As the Internet industry progresses, creating a REST RESTful Web services don't follow a prescribed standard except for HTTP, it's important to build your RESTful API in accordance with

▶ Presently, there aren't a lot of REST API guides to help the lonely developer. RestApiTutorial.com is dedicated to tracking REST API reference and self education for the development crafts-person. We'll discuss both the art and science of creating REST Web services.

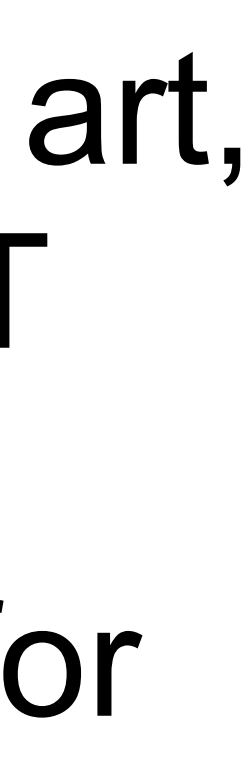

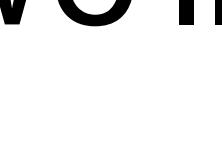

- API becomes more concrete, with emerging best practices. As industry best practices to ease development and simplify client adoption.
- best practices and making resources available to enable quick } —Todd Fredrich, REST API Expert

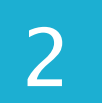

## Thèse de Roy T. Fielding

- } Uniform Interface
- } Stateless
- } Cacheable
- } Client Server
- } Layered System
- } Code on Demand (optional)

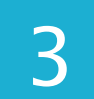

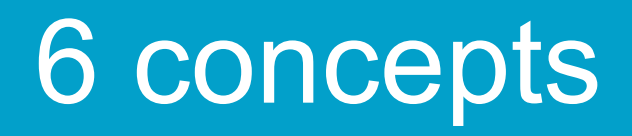

# Basé sur les ressources

} Les ressources individuelles sont identifiées dans les requêtes par

**Les ressources sont séparées conceptuellement de la représentation** 

APIs REST - JDEV 2015 le 2 juillet 2015  $\Box$ 

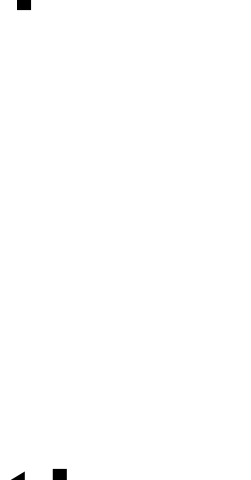

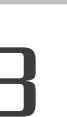

- l'URI.
- } http://host.com/users/1
- qui est retournée au client.
- } En général, on retourne du XML ou du JSON en UTF8.

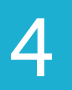

<person> <name>Förster</name> <surname>James</surname> <mail>james.forster@mycompany.com</mail> </person>

# La manipulation des ressources est faite au travers des représentations

- } Le client possède toute l'information nécessaire grâce à la représentation et les méta-données pour modifier ou supprimer une ressource.
	- } si il possède les privilèges.

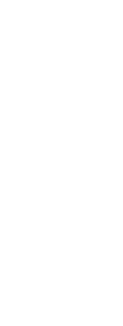

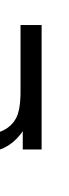

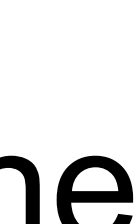

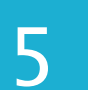

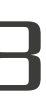

- } Le messages inclut toute l'information nécessaire au client pour traiter le messages.
	- } par exemple le mime-type pour une format vidéo
- **If Les réponses peuvent indiquer la politique de cache**

APIs REST - JDEV 2015 le 2 juillet 2015  $\Box$ 

## Les messages sont auto descriptifs

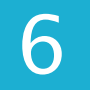

## Hypermedia est le moteur de l'état de l'application

- } Le client délivre l'état des données en utilisant le "content body", la "query string", les "headers" et l'URI (l'identifiant de la ressource)
- } Le serveur délivre l'état des données en utilisant le "content body", le
	- "response code" et les "response headers".
- } Les accès aux ressources ou objets relatifs est sous forme d'URI

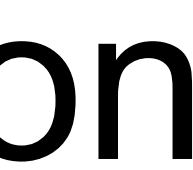

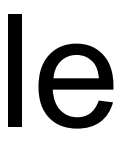

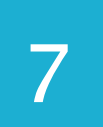

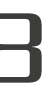

# L'interface uniforme est essentielle dans l'implémentation d'un service REST ne pas confondre les APIs basés sur HTTP et un service REST

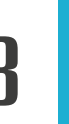

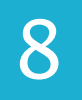

# REST est REpresentational State Transfer pas de conservation d'état. cela signifie que les données nécessaires au traitement du

statut sont toutes présentes dans la requête elle-même.

- 
- 

- l'URI identifie la ressource et le corps du message contient le
	- statut (ou le changement de statut) de la ressource.

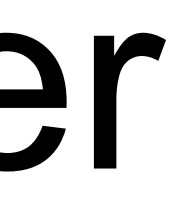

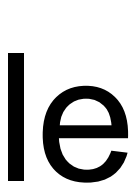

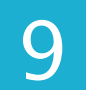

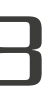

# Nous sommes habitués aux applications web avec gestion de session.

- } Ce n'est pas le cas avec les APIS rest.
- } Meilleure scalabilité.
- 

} Les frontaux d'équilibrage de charge n'ont pas à gérer l'ID de session.

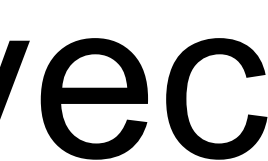

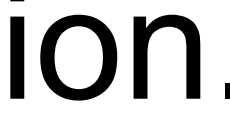

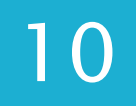

# Quelle est la différence entre la représentation et la ressource ?

- } La représentation est l'ensemble d'informations nécessaire pour répondre à une requête
- de données

} La ressource est l'ensemble des données représentant l'information (par exemple le contenu d'une ligne dans une table dans une base

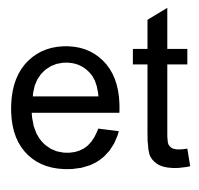

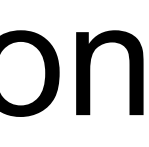

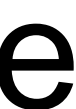

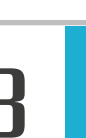

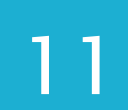

Si dans une application web, le fait d'utiliser le bouton back du navigateur vous perd, c'est que l'application ne respecte pas le principe de

"statenessless".

Les limites d'appel d'API aussi.

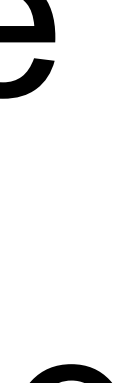

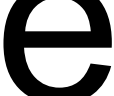

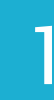

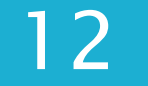

Les réponses d'un service REST doivent inclure la politique de cache et sont donc potentiellement mises en cache par le client

APIs REST - JDEV 2015 le 2 juillet 2015  $\Box$ 

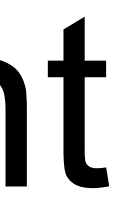

13

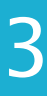

# L'architecture Client REST et Serveur REST est une architecture client-serveur.

} Pas de dépendance dans le développement du code du client vis à

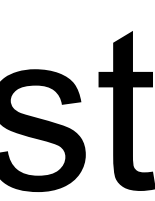

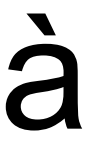

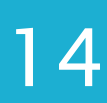

- vis du code du serveur.
- } Et vice et versa.
- } À condition que l'interface ne change pas évidemment.

# Le client ne sait pas si il est connecté au serveur final ou à un intermédiaire

} Cela permet d'étendre les performances et la scalabilité du serveur sans impacter le code du client

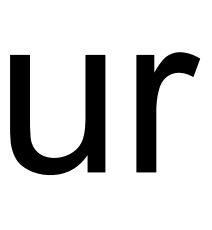

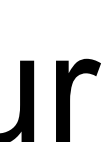

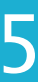

## Code on demand (optionnel) } Le serveur peut envoyer du code au client à exécuter.

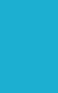

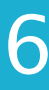

## Et?

APIs REST - JDEV 2015  $\Box$  17

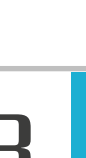

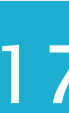

## } Applications

- } Développeurs
- } Pragmatisme
- } Adoption

# faire une api REST pour son application en respectant tous les principes est très compliqué.

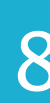

## Quelques conseils

} schéma de l'url : http://monservice.com/api/v2/ ou http://api.monservice.com/v2/

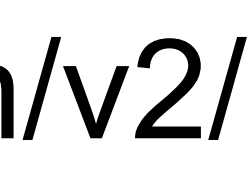

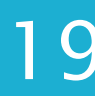

- 
- } les verbes HTTP sont signifiants
- } le nommages des ressources est important et ne doit pas être obscur
	- } /users/rouet et non /?type=user&id=rouet
	- **pas de verbe, utiliser le pluriel et pas /user** list
	- } si pas de pluriel, c'est un singleton
	- } url le plus court possible

## Quelques conseils

- **In les codes réponses HTTP sont utiles et doivent être utilisés**
- } offrir à minima du json et du xml en sortie
- **In the Sensy and Sensing Sensing Sensing Sensing Sensing Sensing Sensing Sensing Sensing Sensing Sensing Sensing Sensing Sensing Sensing Sensing Sensing Sensing Sensing Sensing Sensing Sensing Sensing Sensing Sensing Sens**
- } éviter "/users/rouet" qui renvoie aussi la liste de ses commandes puis les lignes de commandes puis la description des produits } pensez déconnecté (utilisez les liens href pour lier les données entre

elles)

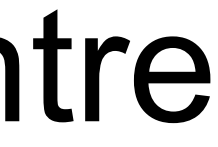

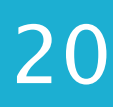

# Implémentation

# CRUD repose sur les verbes HTTP : GET, POST, PUT, DELETE

# $\sqrt{\frac{1}{1}}$

## GET /users

```
\Gamma{ 
   "id": 1, 
   "username": "john_smith", 
   "name": "John Smith",
   "state": "active", 
   "avatar_url": "http://localhost:3000/uploads/user/avatar/1/cd8.jpeg", 
  }, 
  { 
   "id": 2, 
   "username": "jack_smith", 
   "name": "Jack Smith",
   "state": "blocked", 
   "avatar_url": "http://gravatar.com/../e32131cd8.jpeg", 
  } 
\mathbf{I}retourne 200
```
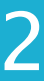

{ "id": 1, "username": "john\_smith", "name": "John Smith", "state": "active", "avatar\_url": "http://localhost:3000/uploads/user/avatar/1/cd8.jpeg", }

## GET /users/john\_smith

## retourne 200

# $\overline{G}$

# POST

APIs REST - JDEV 2015 le 2 juillet 2015  $\Box$  24

## POST /users

{ "id": 1, "username": "john\_smith", "name": "John Smith", "state": "active", "avatar\_url": "http://localhost:3000/uploads/user/avatar/1/cd8.jpeg", }

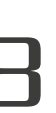

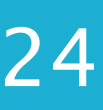

## retourne 201 avec un lien vers l'URI

PUT

APIs REST - JDEV 2015 le 2 juillet 2015  $\Box$ 

## PUT /users/1

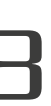

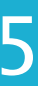

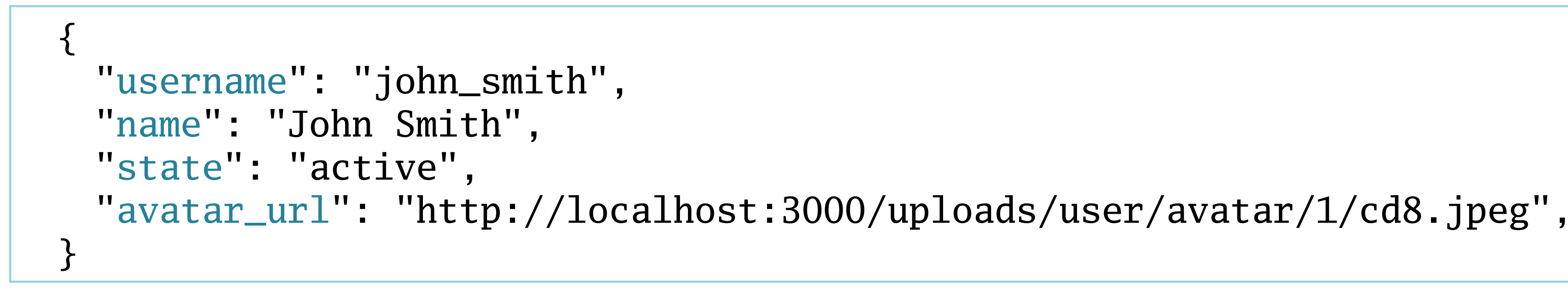

## retourne 200 (OK) ou 204 (No Content), 404 (Not Found) idempotent

## DELETE /users/john\_smith

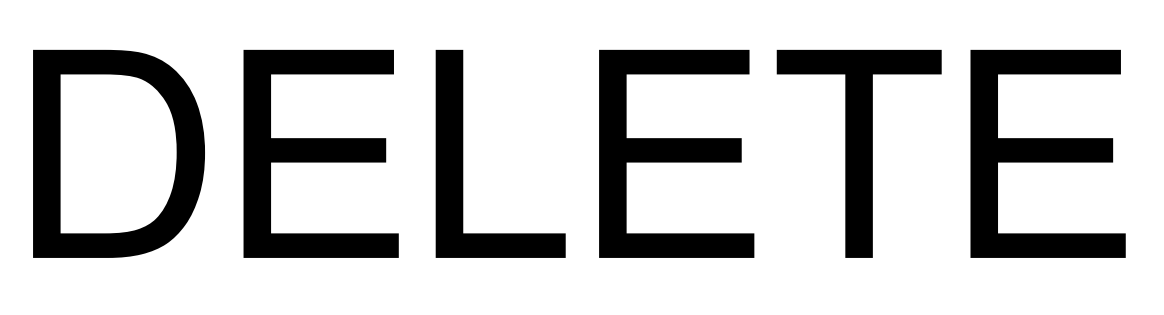

APIs REST - JDEV 2015 le 2 juillet 2015  $\Box$ 

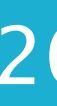

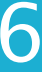

## retourne 200 (OK), 404 (Not Found) idempotent

# PATCH

## PUT est sensé mettre à jour la ressource complète (tous les attributs) PATCH permet de mettre à jour partiellement une ressource

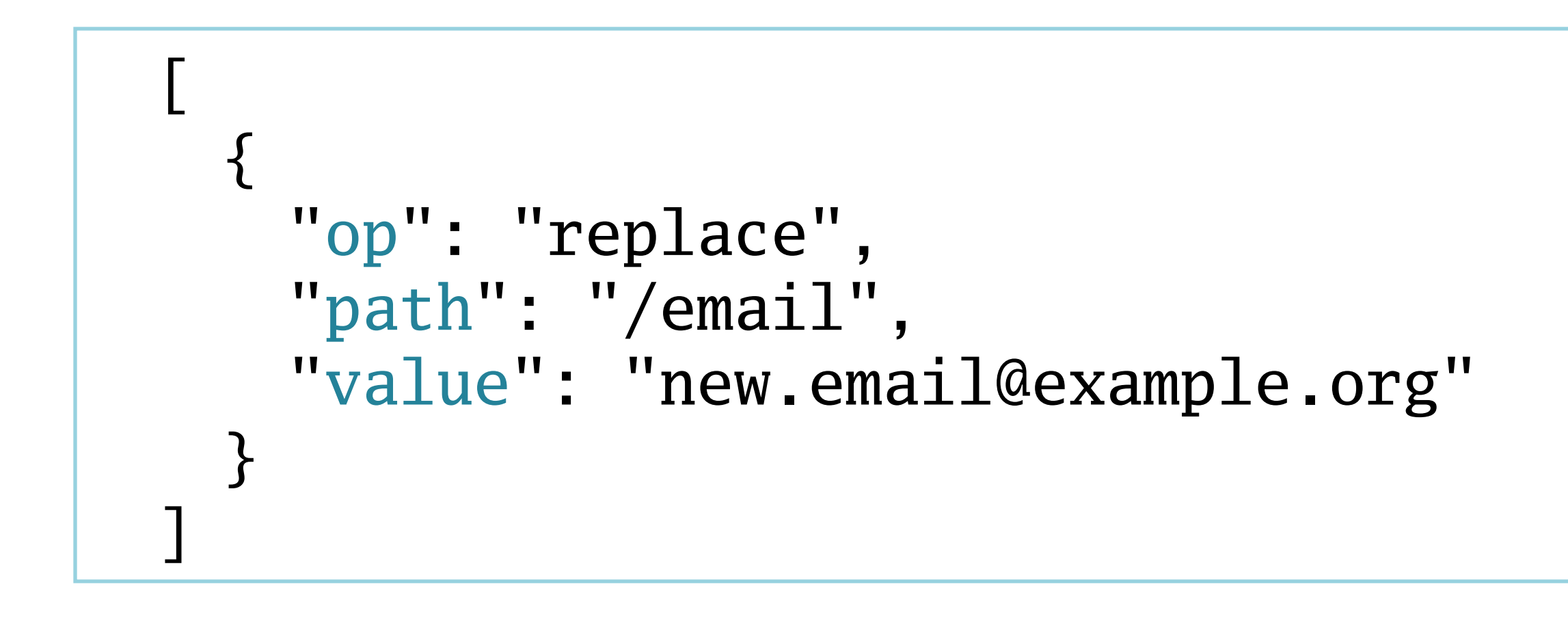

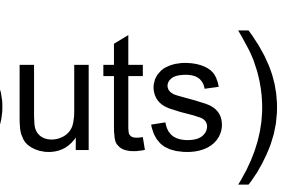

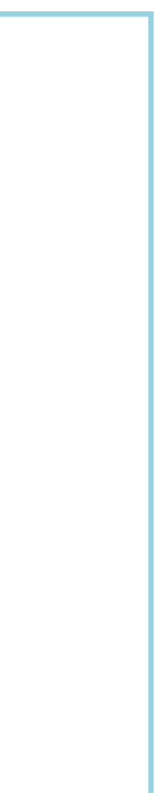

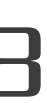

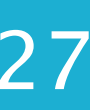

# Pourquoi faire une API REST à son application/service

- Pour un service, cela parait naturel car il doit être utilisé par d'autres
	- services.
- Pour une application, vous voulez fournir un moyen d'intéragir avec votre application par programme.
	- Pourquoi utiliser une API REST dans son application/
		- service
		- Etendre les fonctionnalités sans réimplémenter.

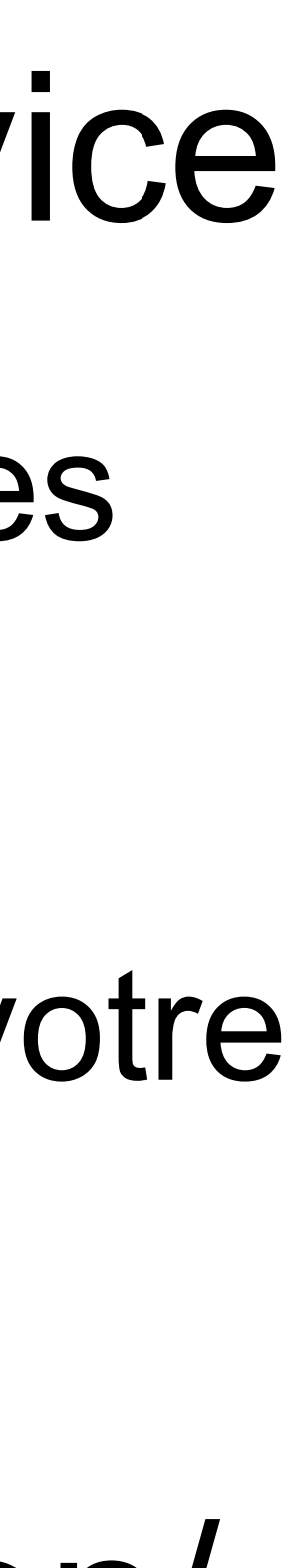

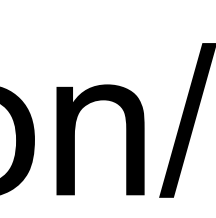

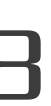

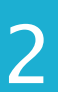

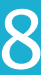

## Un exemple

- } Traitement d'une erreur
- } L'utilisateur rencontre une erreur sur votre application, vous voulez
- une API REST.
- } Il est donc très facile de le faire

automatiquement insérer un rapport de bug dans votre gestion de projet. } L'application de gestion de projet (redmine) ou de code (gitlab) posséde

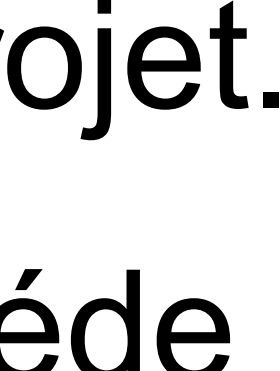

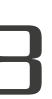

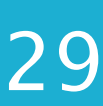

# Client curl (libcurl) avec un parseur JSON suffit

- 
- Javascript : \$.ajax
- exemple : mozaik (http://mozaik.herokuapp.com)

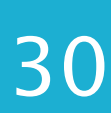

## Serveur

- 
- tous les frameworks ont ou peuvent intégrer un plugin-bundle REST } Symfony : https://github.com/FriendsOfSymfony/FOSRestBundle
- } Django : http://www.django-rest-framework.org
- } Java : https://jersey.java.net

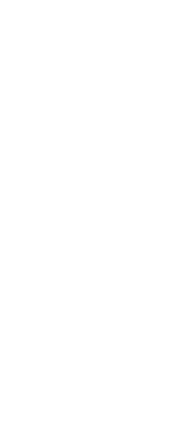

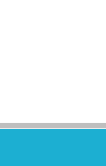

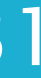

- } Roy T. Fielding http://roy.gbiv.com/untangled/ } Learn REST: A RESTful Tutorial (Todd Fredrich). http://
- www.restapitutorial.com/
- } Beautiful REST & JSON APIs (Les Hazlewood). https://youtu.be/ mZ8\_QgJ5mbs
- ▶ Technologies pour Web Services faciles : REST, JSON (Pierre Gambarotto). https://2009.jres.org/planning\_files/article/pdf/92.pdf } GitLab documentation (GitLab API). http://doc.gitlab.com/ce/api/
- 

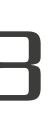

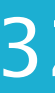

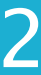